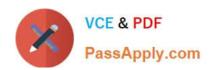

# C2090-620<sup>Q&As</sup>

IBM Cognos 10 BI Author

## Pass IBM C2090-620 Exam with 100% Guarantee

Free Download Real Questions & Answers PDF and VCE file from:

https://www.passapply.com/c2090-620.html

100% Passing Guarantee 100% Money Back Assurance

Following Questions and Answers are all new published by IBM Official Exam Center

- Instant Download After Purchase
- 100% Money Back Guarantee
- 365 Days Free Update
- 800,000+ Satisfied Customers

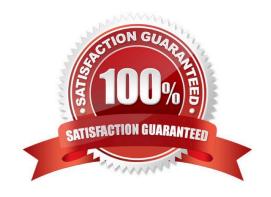

## https://www.passapply.com/c2090-620.html

2024 Latest passapply C2090-620 PDF and VCE dumps Download

#### **QUESTION 1**

In Report Studio, what can an author do to organize list data into logical sectons?

- A. Insert a table.
- B. Add a header or footer.
- C. Pivot the list to a crosstab.
- D. Modify the Spacing and Breaking property.

Correct Answer: B

#### **QUESTION 2**

In Report Studio, an author wants to conditionally format a list report according to the revenue generated by each product line. The Revenue data item does not appear in the list report but is contained in Query1.

Which of the following must the author do in order to apply this conditional formating?

- A. Make the Revenue data item a property of Query1.
- B. Make the Revenue data item a property of the List object.
- C. Make the Revenue data item a property of the Page object.
- D. Make the Revenue data item a property of the Variable object.

Correct Answer: B

#### **QUESTION 3**

Which statement about the tabular data retrieved by Report Studio queries is true?

- A. Tabular data includes a column for each data item in the query. No grouping is applied to the tabular data.
- B. Tabular data includes a column for each data item in the query. Grouping applied in the report layout is also applied to the tabular data.
- C. Tabular data can only include columns for data items that appear in the layout. No grouping is applied to the tabular data.
- D. Tabular data includes a column for each data item that appears in both the query and the layout. Grouping applied in the report layout is also applied to the tabular data.

Correct Answer: A

#### **QUESTION 4**

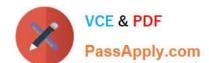

### https://www.passapply.com/c2090-620.html

2024 Latest passapply C2090-620 PDF and VCE dumps Download

In Report Studio, an author wants to use a join object to create a relatonship between two queries. Which of the following is true?

- A. The author can use a join object to create either an inner or outer join between the queries.
- B. The author can use a join object only if both queries contain data from OLAP data sources.
- C. The author can use a join object only if both queries contain data from relatonal sources that has not been modeled dimensionally.
- D. Both queries must contain the same number of data items, the data items must be compatible and must appear in the same order.

Correct Answer: A

#### **QUESTION 5**

In Report Studio, for which task would an author create a query calculaton?

- A. Add report run-tme information to a report.
- B. Apply conditonal formatng to data in a report.
- C. Let users choose which flter to apply to a report.
- D. Derive additional information from the data source.

Correct Answer: D

Latest C2090-620 Dumps

C2090-620 Study Guide

C2090-620 Braindumps